# $8.0 - 10.258$  $CR - 163365$

"Made available under NASA sponsorship in the interest of early and wide dissemination of Earth Resources Survey Program information and without liability for any use made thereof."

Č

880-30841 (E80-10258) EVALUATING THE REFORESTED AREA FOR THE MUNICIPALITY OF BULL BY AUTOMATIC ANALYSIS OF LANDSAT IMAGERY (Instituto de **Unclas** Pesquisas Espaciais, Sao José)  $24 p$ 00258 CSCL 02F G3/43 HC A02/MF A01

> RECEIVED BY NASA STI FACILITY  $6 - 25 - 80$ DATE. DCAF NO.  $\overline{OC}$   $\overline{O}$   $\overline{O}$   $\overline{O}$   $\overline{O}$   $\overline{V}$ PROCE. ED BY X NASA STI FACILITY ESA - SDS I AIAS ÷ CONSELHO NACIONAL DE DESENVOLVIMENTO CIENTÍFICO E TECNOLÓGICO

PESQUISAS

**ISTITUTO** 

 $\mathbf{r}$ 

**ESPACIAIS** 

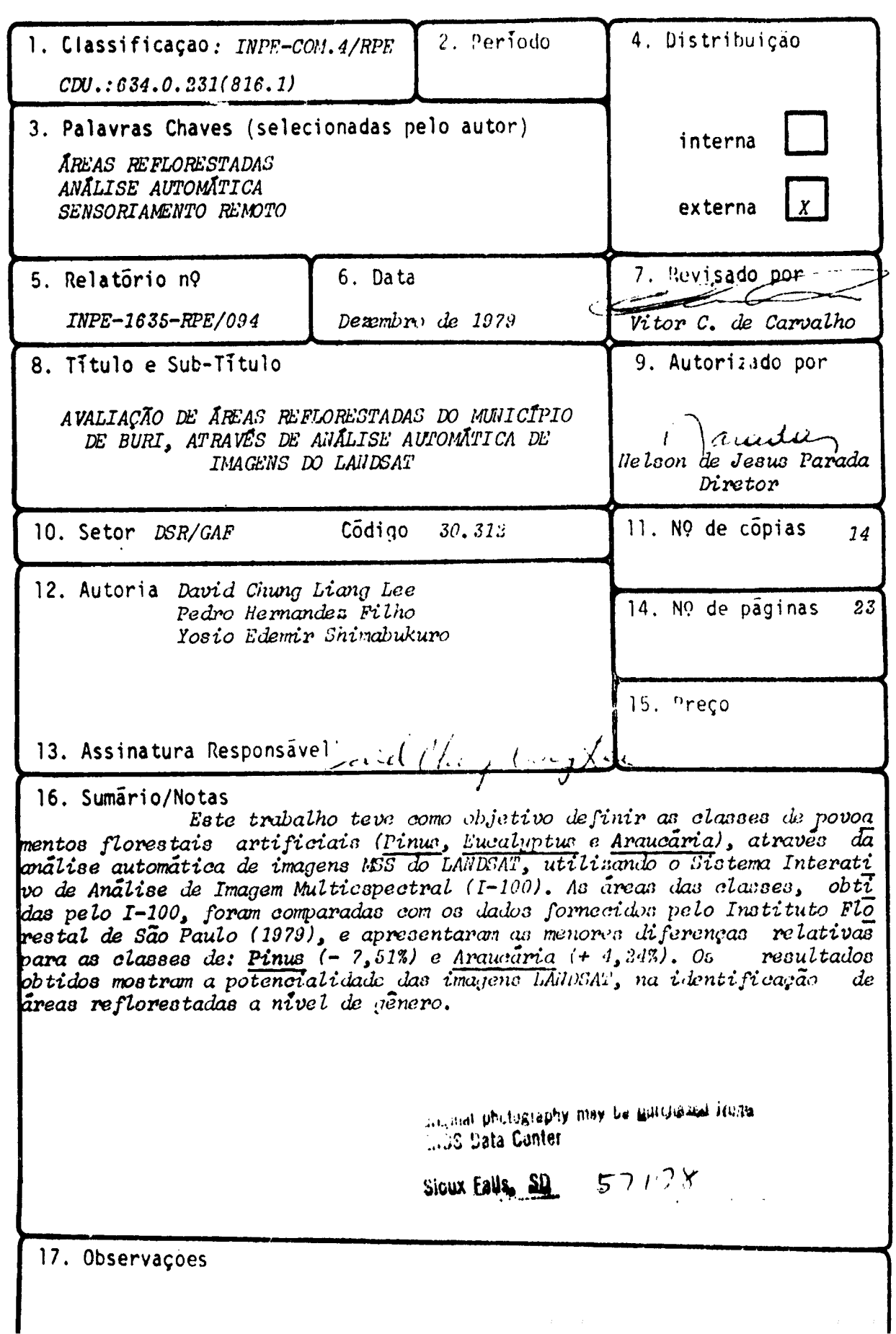

 $\frac{1}{2}$ 

 $\bar{\mathcal{L}}$ 

 $\ddot{\phantom{1}}$ 

 $\ddot{\phantom{1}}$ 

 $\frac{1}{\sqrt{2}}$ 

 $\hat{\mathcal{A}}$ 

 $\frac{1}{2}$ 

 $\frac{1}{2}$ 

# TNDICE

l,

þ,

 $\begin{bmatrix} 1 \\ 1 \\ 2 \end{bmatrix}$ 

计算  $\frac{1}{2}$ 

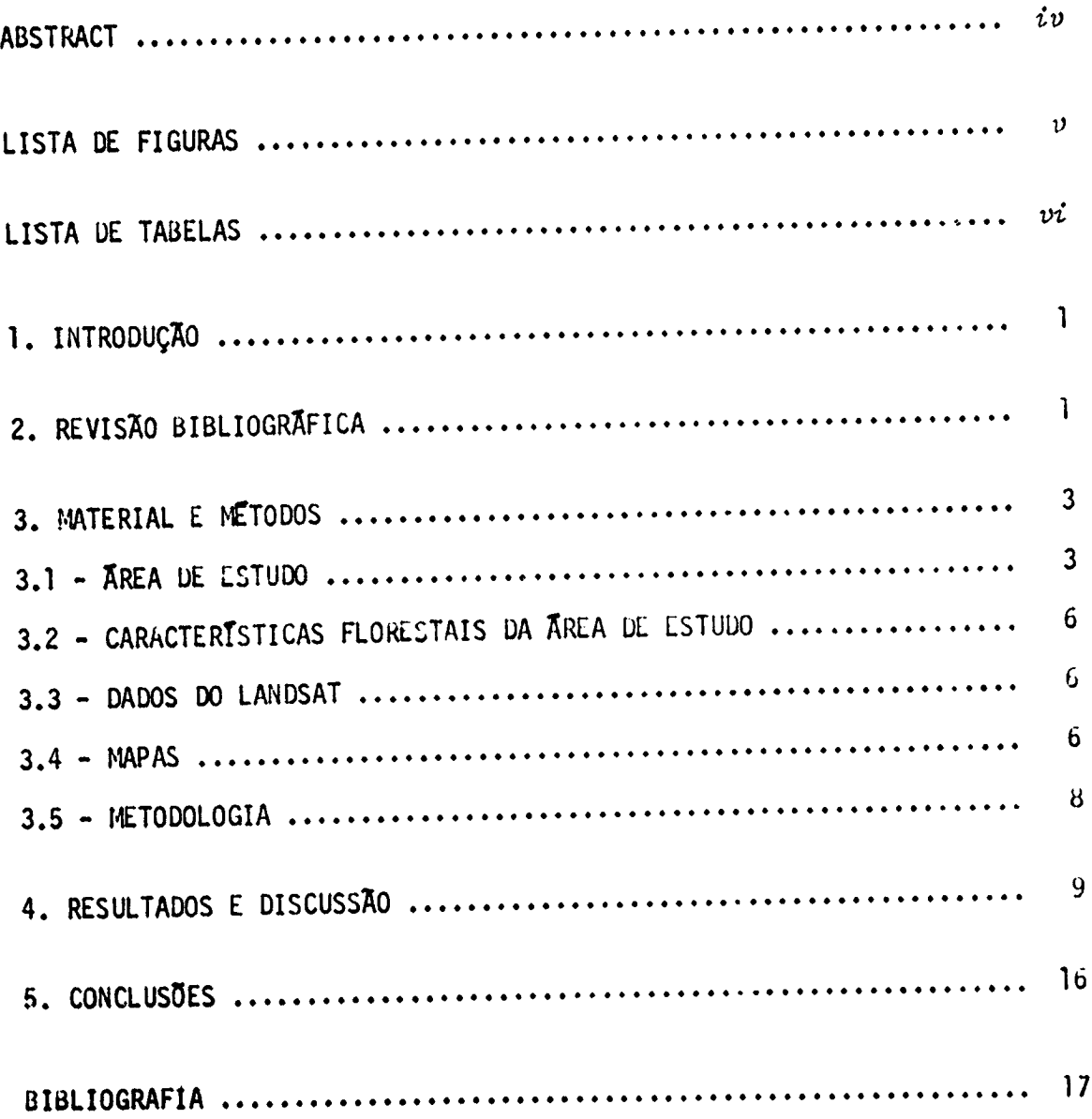

#### **ABSTRACT**

 $\ddot{\phantom{a}}$ 

 $\hat{\mathbf{r}}$ 

 $\overline{\phantom{a}}$ 

 $\mathcal{L}$ 

 $\hat{\gamma}$ 

 $\bar{\mathbf{r}}$  $\bar{z}$  $\hat{\mathcal{N}}$  $\frac{1}{2}$  $\hat{\mathbf{r}}$ 

 $\tilde{\mathcal{D}}$  $\bar{z}$ ais<br>L  $\epsilon^{\alpha}$  $\bar{z}$ 

;<br>...  $\frac{1}{2}$  $\cdot$  $\mathbf{a}$ 

 $\hat{\boldsymbol{\beta}}$ ان<br>بمبد

医异常

 $\ddot{\cdot}$  $\hat{f}$ 

The objective of this study is to define the class of reforestation (Pinus, Eucalyptus and Araucaria) using interative image analyzer I-100 and LANDSAT NSS duta. The cotimates of class area by I-100 were compared to the data provided by the Institute of Forestry of São Paulo (1979). The small relative differences are for Araucaria  $(4, 24\%)$  and Pinus  $(-7, 51\%)$ . The results show the potentiality of using LANDSAT data to identify reforested area at the generic level.

# LISTA DE FIGURAS

 $\begin{array}{c} \mathcal{E}_1 \\ \mathcal{E}_2 \end{array}$ 

 $\begin{array}{c} \frac{1}{2} & 0 \\ 0 & 0 \end{array}$  $\frac{1}{2}$ 

 $\begin{array}{c} \mathcal{L} \\ \mathcal{L} \\ \mathcal{L} \\ \mathcal{L} \end{array}$ 

J,

计分析

Í,

 $\frac{1}{2}$ 

 $\cdot$ 

評 y

 $\vec{V}$ 

・ 井井 神戸

 $\ddot{\phantom{1}}$ 

1

 $\ddot{\ddot{\imath}}$ 

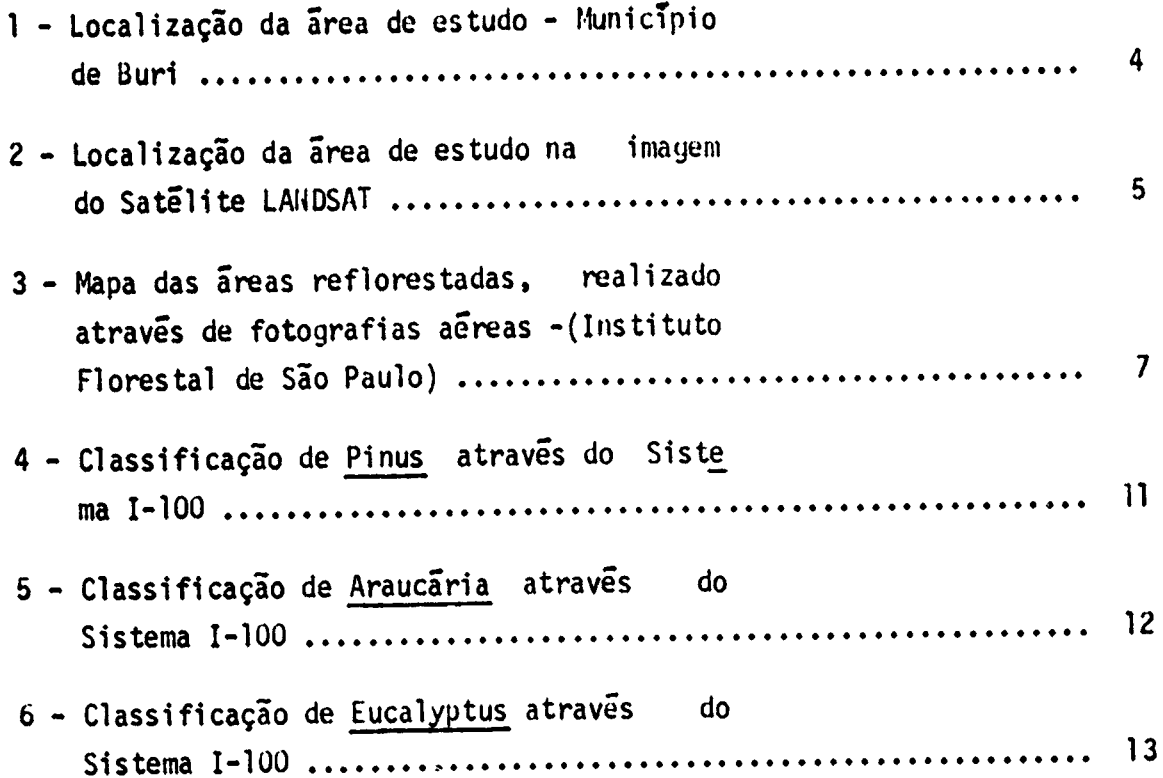

 $\boldsymbol{\eta}$ 

# LISTA DE TABELAS

۹

 $\mathcal{C}_{\mathcal{N}}$ 

k?

Å

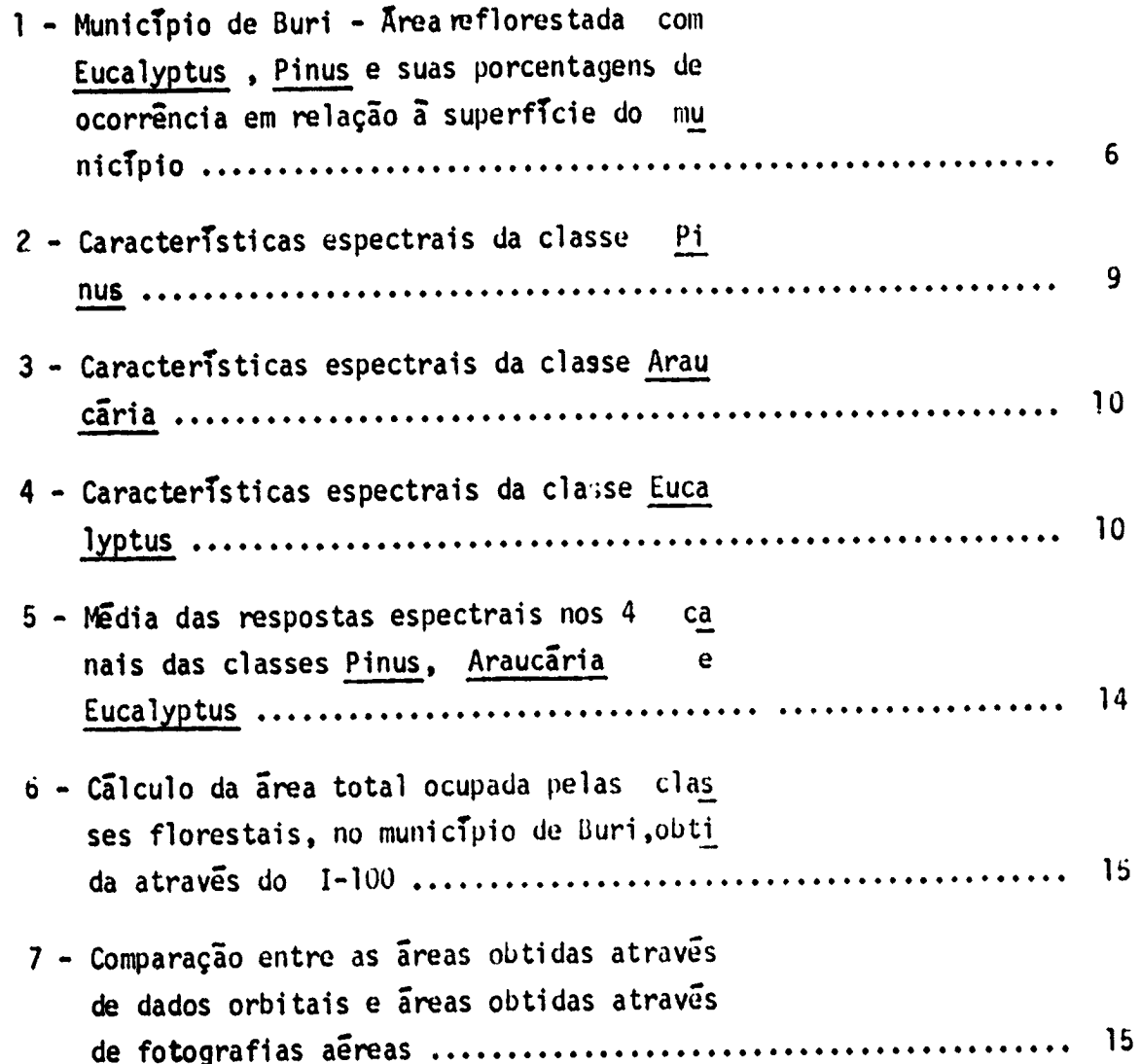

#### 1. INTRODUÇÃO

j,

 $\mathcal{A}_{\mathcal{A}}$ 

2010年4月1日

 $\frac{\gamma_{\rm V}}{\gamma_{\rm F}}$ 

 $\frac{1}{2}r$ 

 $\bar{L}$ 

and the second complete the second contract of

Nos ultimos anos, a atividade de reflorestamento tomou um grande impulso, com a promulgação da lei dos incentivos fiscais. Assim sendo, foi observado um incremento consideravel de áreas reflorestadas, principalmente, nas regiões sul e sudeste do pais, onde estão concentra das as siderurgicas e as fabricas de laminados, papel e celulose.

Alguns pesquisadores têm se preocupado com o crescente de senvolvimento dessa atividade, procurando estabelecer metodologias de avaliação de áreas reflorestadas, não só a nivel de solo, como tambem aereo e orbital.

A nivel orbital, o satelite LANDSAT posiciona-se C. TO instrumental util no levantamento dos recursos florestais devido à sua caracteristica de fornecer dados multiespectrais e repetitivos a cada 13 dias.

O presente trabalho tem como objetivo avaliar automatica mente, através do Sistema Interativo de Análise de Imagem Multiespectral (I-100), as areas reflorestadas com os gêneros Pinus, Eucalyptus e Arau caria, utilizando dados do LANDSAT.

#### 2. REVISÃO BIBLIOGRÁFICA

De acordo com Lopez-Cuervo (1973), um dos campos da ciên cia da Terra que tem sido mais afetado na sua metodologia, desde o apare cimento das técnicas de fotointerpretação, tem sido, sem dúvida, a silvi cultura, considerada num amplo conceito.

Ainda, conforme Lopez-Cuervo (1973), a fotografia aerea, como um suporte para informações sobre áreas florestais, tem aberto  $no$ vas linhas para a Dasometria. Muitos paises têm feito seus inventârios florestais com sua ajuda. Entretanto, hoje, inventários dinâmicos são re queridos de modo que as suas atualizações ocorram quase que paralelamen

te à evolução das massas florestais.

Para Kalensky e Scherk (1975), a repetitividade e a conti nuidade de cobertura do LANDSAT permitem o monitoramento de florestas em -areas remotas, onde o sensoriamento remoto por avião é muito caro, e os mapas florestais não existem ou estão desatualizados.

Titus et al. (1975) usaram um sistema de estimativa por amostragem, para inventário de recursos madeireiros, baseado num esquema de cinco estagios de amostragem, combinando três fontes de informação: dados do MSS do LANDSAT, dados de fotografia de grande escala e medidas de campo. Os dados do MSS do LANDSAT foram usados na estratificação da floresta em 4 classes. Eles observaram que, em termos de custo, esse sis tema leva vantagem de 63% sobre o sistema que não utiliza os dados do LANDSAT.

De acordo com Goodenough e Shlien (1974) existem três passos no desenvolvimento de métodos de classificação automática. Primei ro, deve-se decidir quais as classes de cobertura do solo a serem indi vidualmente distinquidas. Segundo, deve-se selecionar caracteristicas proprias para se discriminar as diferentes classes. Terceiro, deve-se es tabelecer um método de decisão para definir a que classe o elemento ana lisado pertence.

Ainda, no trabalho de Goodenoujh e Shlien (1974), a sele ção de caracteristicas foi restrita às quatro bandas espectrais do MSS do LANDSAT. O melhor canal foi selecionado pelo cômputo da divergência para pares de classes, e escolheu-se aquele que maximizou essa medida. Aplicou-se a regra de decisão de máxima probabilidade para duas suposi ções: 1) as distribuições das intensidades espectrais são gaussianas pa ra cada classe; 2) as intensidades espectrais são distribuidas uniforme mente dentro de um paralelepípedo.

Ainda, de acordo com Goodenough e Shlien (1974), onde  $\mathbf{a}$ superposição de classes no espaço espectral era pequena, o metodo do pa ralelepipedo foi tão preciso quanto o método gaussiano, que requer maior tempo de computador.

Conforme Kirvida e Johnson (1973), é possível o uso de um processo automático de classificação, baseado nas características es paciais e multiespectrais, para separar as seguintes classes: floresta de coniferas, floresta de folhosas, areas sem vegetação, agua e cidade.

Lopez-Cuervo (1973), utilizando ampliações de  $1:200.000$ e 1:100.000 das imagens do LANDSAT, conseguiu uma perfeita diferenciação de tons, entre os estratos constituidos dos gêneros Pinus e Eucalyptus.

Hernandez Filho e Shimabukuro (1978), fazendo um estudo na região da DIRA (Divisão Regional Agricola) de Ribeirão Preto, S.P., con seguiram, através de interpretação visual e automática dos dados do MSS do LANDSAT, a diferenciação entre as áreas reflorestadas com o genero Pinus e com o gênero Eucalyptus.

#### 3. MATERIAL E METODOS

y.

l.<br>P

 $\frac{1}{3}$ 

÷

#### 3.1 - AREA DE ESTUDO

Para o desenvolvimento desse trabalho foi escolhida  $\vec{\Omega}$ área do Município de Buri, localizada na Divisão Regional Agrícola de So rocaba, sul do Estado de São Paulo, conforme apresentado nas Figuras le 2.

A escolha dessa área foi motivada pelo fato dela estar lo calizada na região de maior ocorrência de reflorestamento no Estado de São Paulo, conforme os dados apresentados pelo Instituto Florestal de São Paulo (1975). Além disso, de acordo com o Instituto Florestal de São Paulo (1979), o município de Buri apresenta diversidade de característi cas de areas reflorestadas, permitindo uma melhor definição da metodolo gia de avaliação dos povoamentos florestais artificiais.

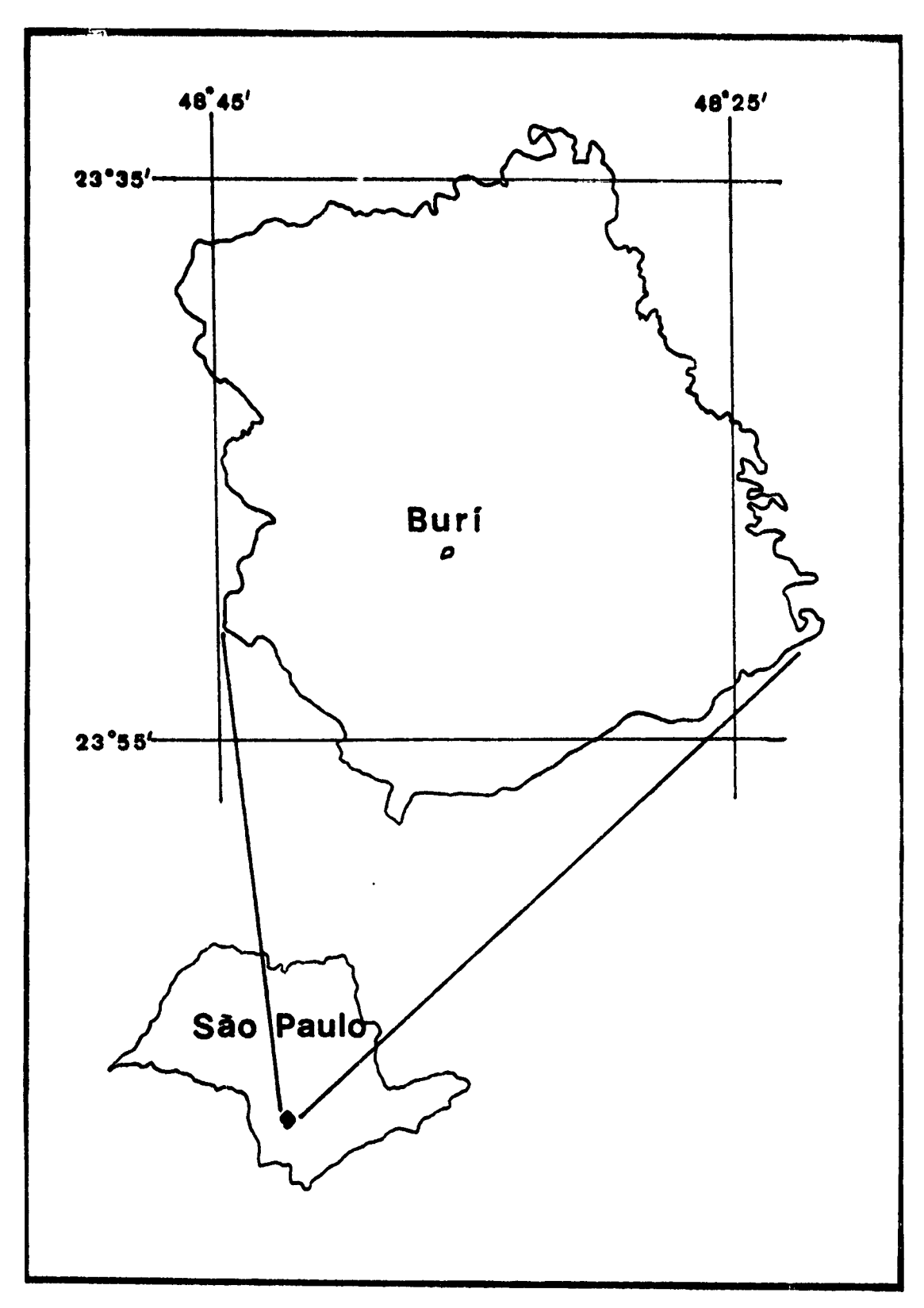

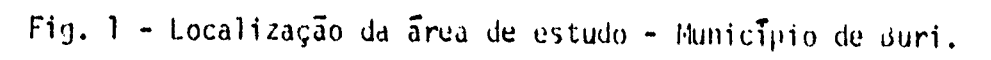

 $-4 -$ 

ř,

 $\frac{1}{\sqrt{2}}$ 

计分析的 医心理的复数的性能 计分析 法生命的 医膀胱上皮 使直接重复的 重新的 化亚乙烯酸 医心理

 $\ddot{\mathbf{v}}$ 

⊡

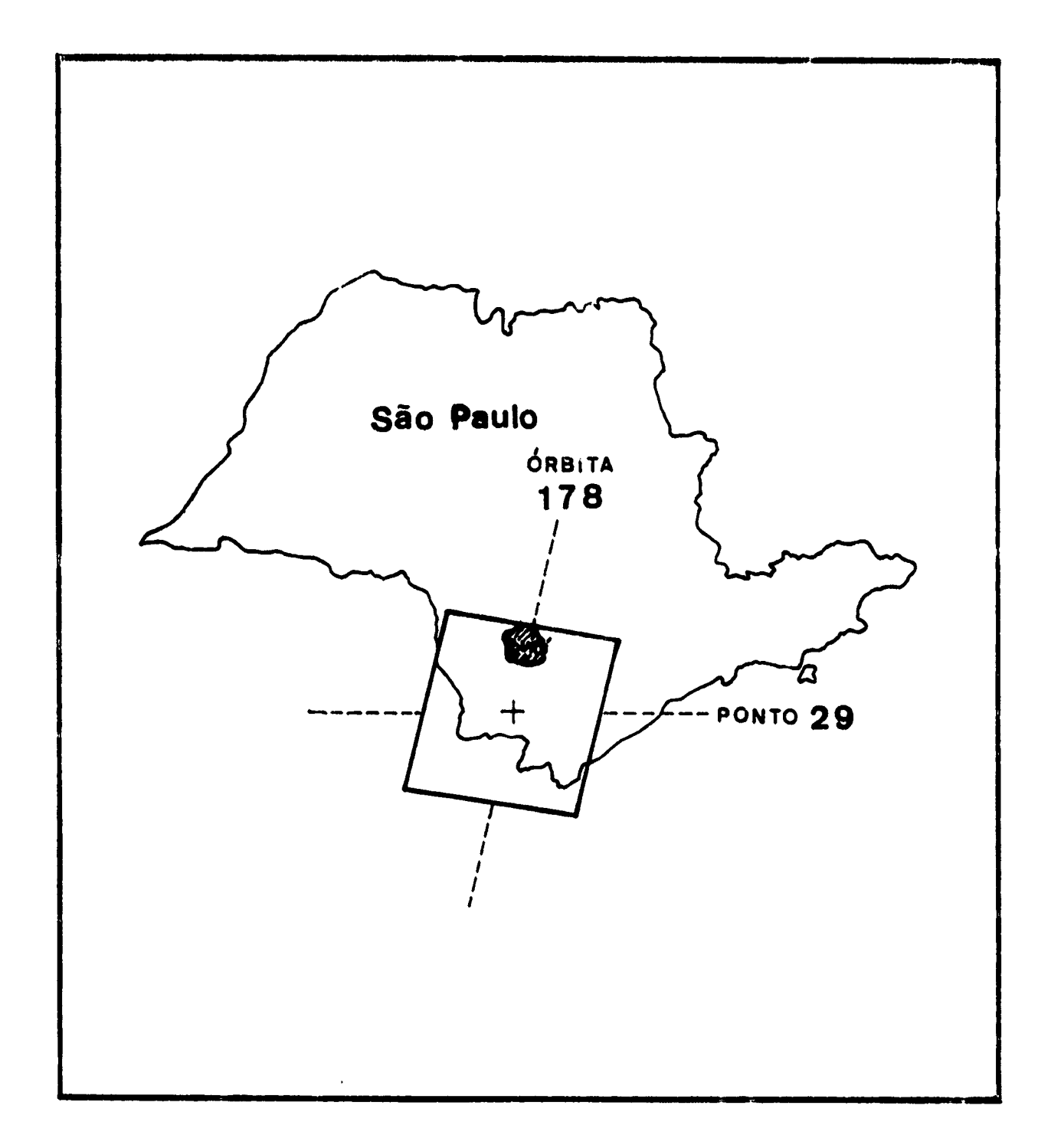

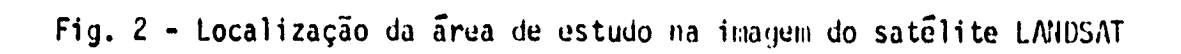

h

i,

重复的 安装性

 $\overline{\Omega}$ 

#### 3.2 - CARACTERISTICAS FLORESTAIS DA AREA DE ESTUDO

No trabalho do Instituto Florestal de São Paulo  $(1979)$ . são apresentadas a Tabela 1 e a Figura 3, que mostram, respectivamente, a area ocupada com reflorestamentos e a distribuição espacial dos mesmos, no município de Buri.

#### TABELA 1

### MUNICIPIO DE BURI - AREA REFLORESTADA COM EUCALYPTUS, PINUS E SUAS PORCENTAGENS DE OCORRENCIA EM RELAÇÃO À SUPERFÍCIE DO MUNICÍPIO

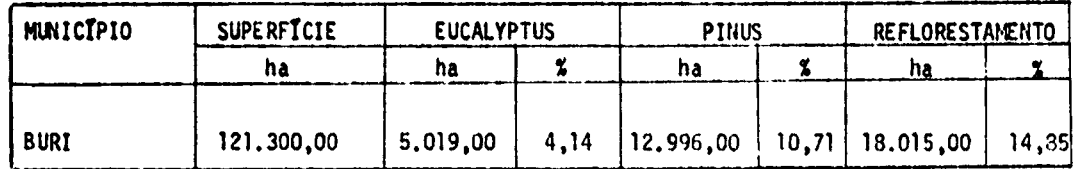

Além das áreas ocupadas com Pinus e Eucalyptus, mostradas na Tabela 1, o município apresenta ainda, 742,49 ha com plantio de Arau caria que pertence à Floresta Nacional de Capão Bonito do IBDF (Institu to Brasileiro de Desenvolvimento Florestal).

#### 3.3 - DADOS DO LANDSAT

Neste trabalho, foram utilizados dados do MSS do LANDSAT, correspondentes ao ponto 29 da orbita 178, da passagem de 9 de novembro de 1976, apresentados nas formas de imagem fotográfica (preto e branco), na escala de 1:250.000, e fitas CCT.

 $3.4 - MAPAS$ 

2008年1月4日, 1995年, 1997年

Чģ

Foram utilizados:

- mapa do IBGE, na escala de 1:250.000, correspondente  $\bar{a}$  folha to

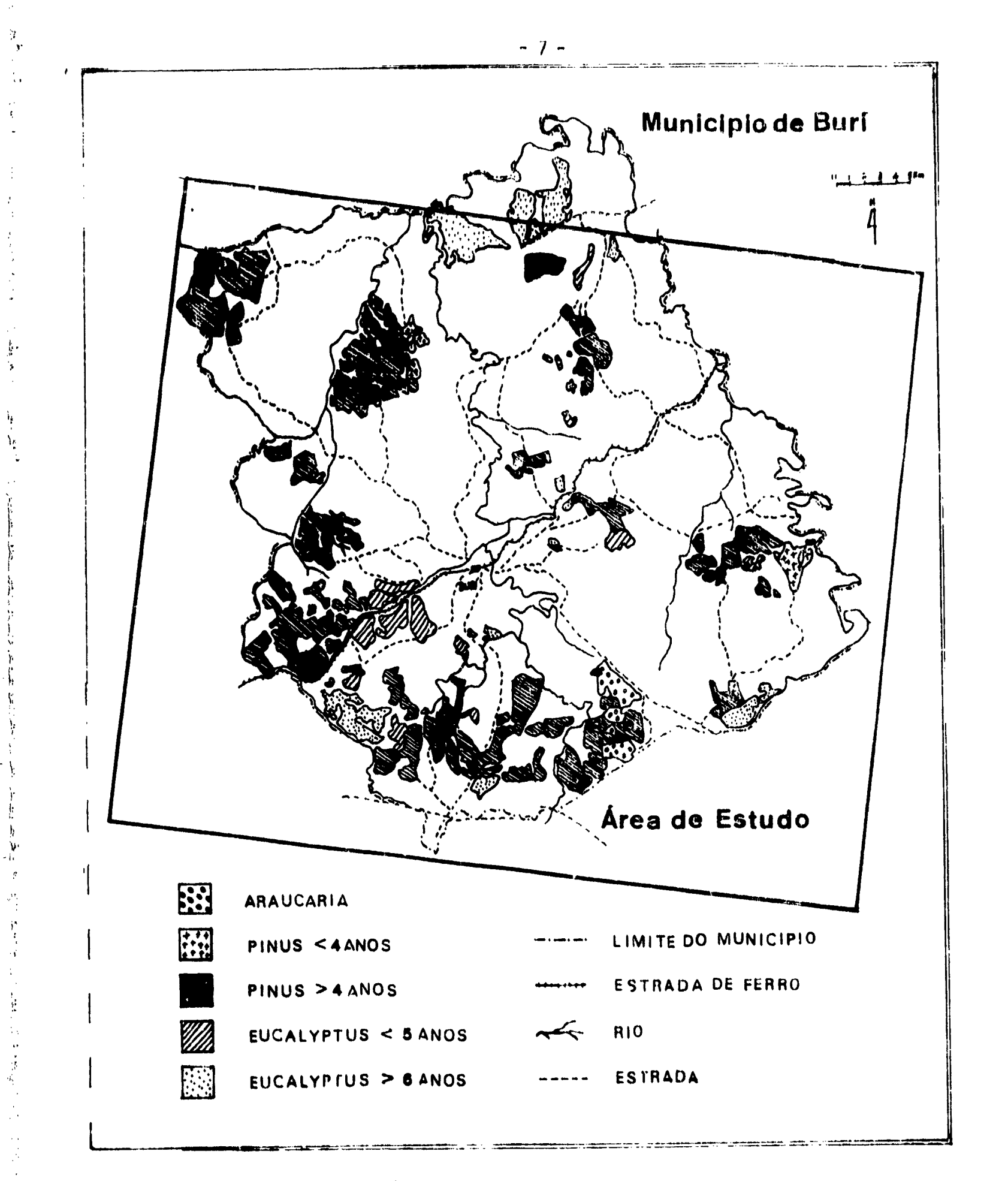

Fig. 3 - Mapa das areas reflorestadas, realizado atraves de fotografias aereas - (Instituto Florestal de São Paulo).

ORIGINAL PAGE IS OF FORR CUALITY pografica de Itapetininga, publicado em 1975.

- mapa de areas reflorestadas do município de Buri, feito pelo Ins tituto Florestal de São Paulo (1979), utilizando fotografias aé reas na escala de 1:45.000, obtidas no período de 1976/77.

3.5 - METODOLOGIA

O trabalho constou, basicamente, de três fases: coleta de informações, análise automática e avaliação do resultado.

A fase de coleta de informações consistiu de uma revisão bibliográfica sobre trabalhos de sensoriamento remoto aplicados a recur sos florestais, coleta de informações a respeito da área de estudo, bem como, a localização da área de estudo, na imagem fotográfica do LANDSAT, com o auxilio da carta da Fundação IBGE (Instituto Brasileiro de Geogra fia e Estatística) na escala de 1:250.000.

A fase de analise automatica foi desenvolvida utilizando o Sistema I-100, e dividida em várias etapas:

- 1) escolha da escala de trabalho no vídeo, feita utilizando-se  $\circ$ programa Coordenadas ("SCALED CURSOR"), de modo que a area de estudo estivesse inteira no vídeo. Essa escala foi de aproxima damente 1:200.000;
- 2) delimitação da área de estudo no vídeo do Sistema I-100, feita atraves do programa "TRAÇO", transferindo o limite da area de estudo, feito inicialmente na imagem fotografica na escala de 1:250.000, para o video do  $1 - 100$ ;
- 3) classificação dos temas de interesse, feita atra is do programa Aquisição de Assinaturas de Célula-única ("1-CELL SIGACQ), e o refinamento da classificação feito atrayes do programa modifica  $\pi$  desiming the Uisterman ("LDIM HCM HSDLY").
- 4) calculo de area dos temas classificados, feito atraves do pro grama Area ("THEME AREAS");
- 5) obtenção de fotografias preto-e-branco dos temas classificados, feita através do DICOMED.

A fase de avaliação do resultado consistiu na comparação dos resultados obtidos pelo Sistema I-100, utilizando dados do satélite, e os resultados conseguidos pelo Instituto <sup>c</sup>lorestal de São Paulo atra ves de fotografias aéreas.

#### 4. RESULTADOS E DISCUSSÃO

 $\frac{1}{2}$ 

Neste trabalho, procurou-se fazer a caracterização dos povoamentos florestais apenas a nivel de gênero, embora na area de estu do existam várias subclasses com relação a idade dos povoamentos, confor me apresentado pelo Instituto Florestal de São Paulo (1979).

As Tabelas 2, 3 e 4, apresentam as caracteristicas espec trais das classes Pinus, Araucaria e Eucalyptus, respectivamente.

#### TABELA 2

#### CARACTERISTICAS ESPECTRAIS DA CLASSE PINUS

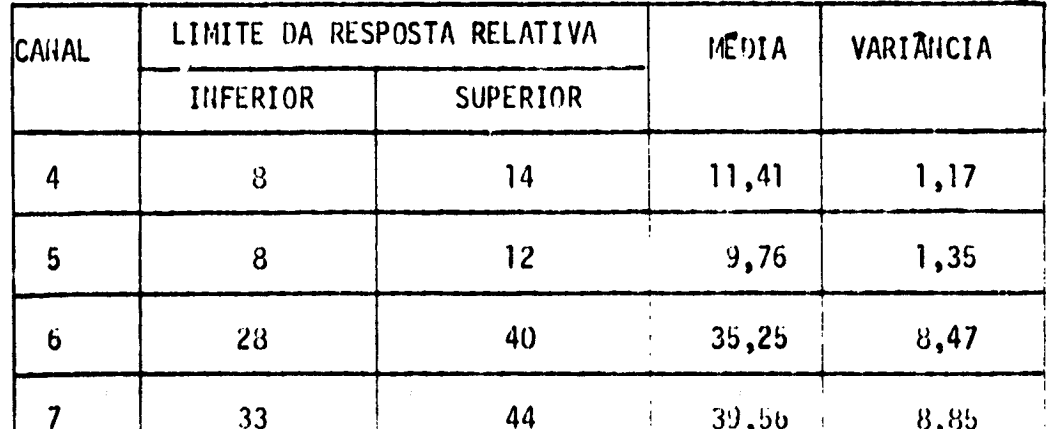

-9-

#### TABELA 3

# CARACTERISTICAS ESPECTRAIS DA CLASSE ARAUCARIA

3. 我是我们的事情, 我们的 我是我

 $\begin{array}{c} \mathbf{g}^2 \\ \mathbf{g}^2 \\ \mathbf{g}^2 \\ \mathbf{g}^2 \end{array}$ 

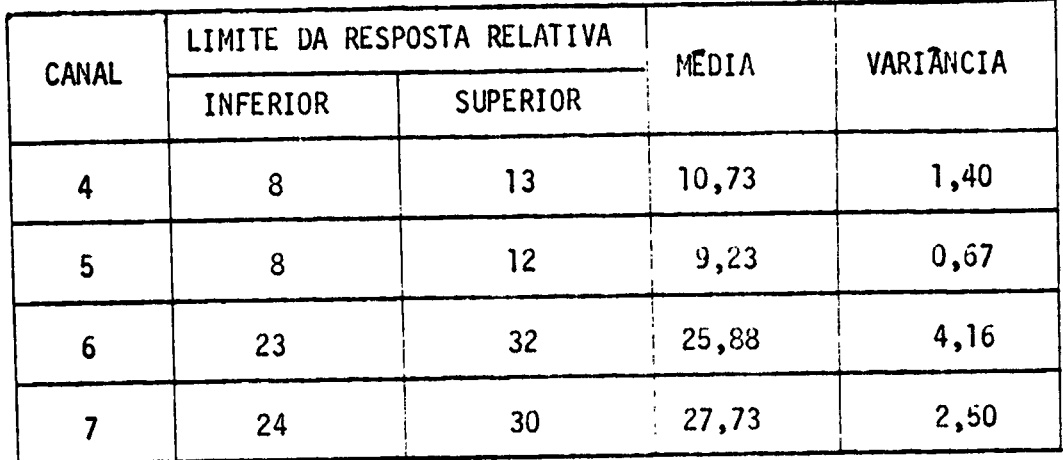

#### TABELA 4

# CARACTERISTICAS ESPECTRAIS DA CLASSE EUCALYPTUS

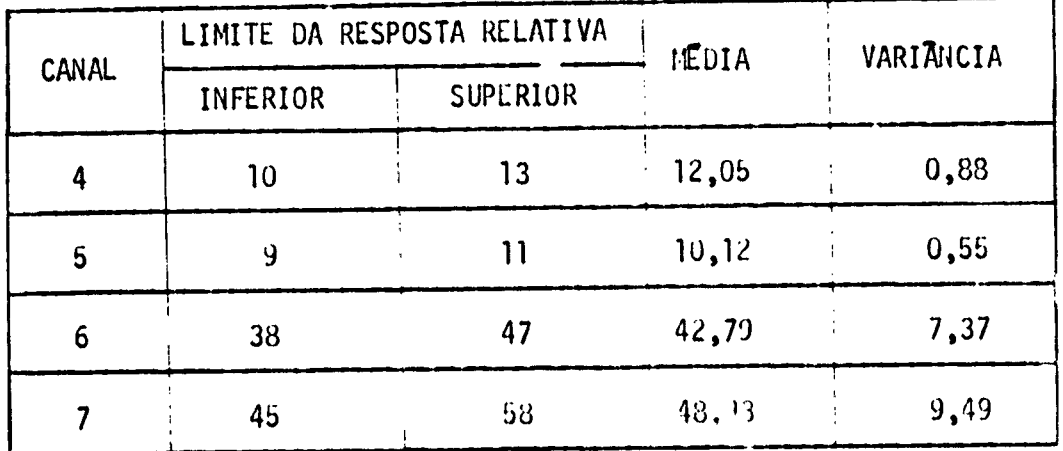

Com os resultados apresentados nas tabelas anteriores, fo ram obtidas as classificações de Pinus, Araucária e Eucalyptus, conforme mostram as Figuras 4, 5 e 6, respectivamente.

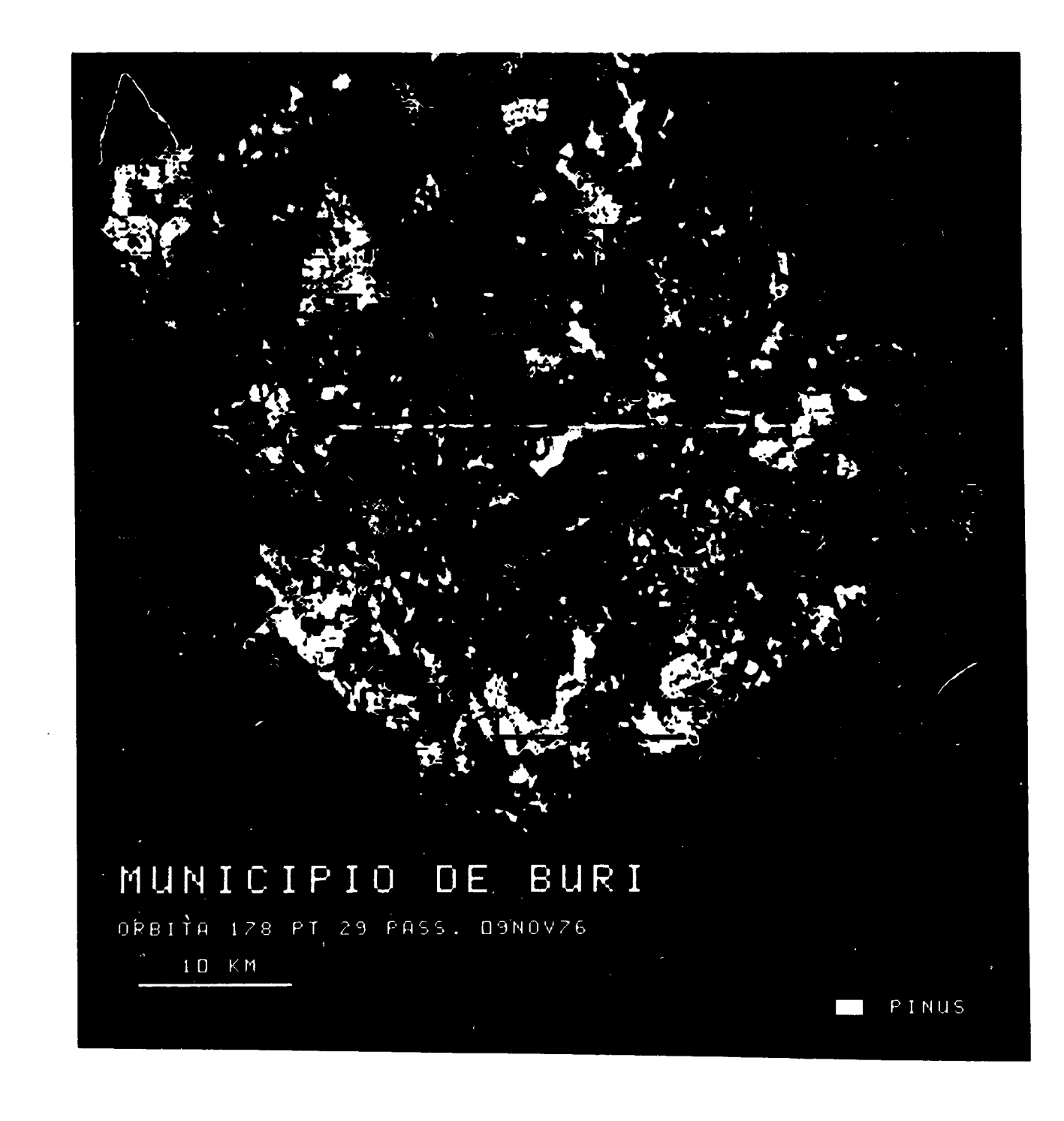

 $-11 -$ 

 $\mathcal{A}^{\mu}_{\bar{b} \bar{b}}$ 

Fig. 4 - Classificação de Pinus através do Sistema I-100.

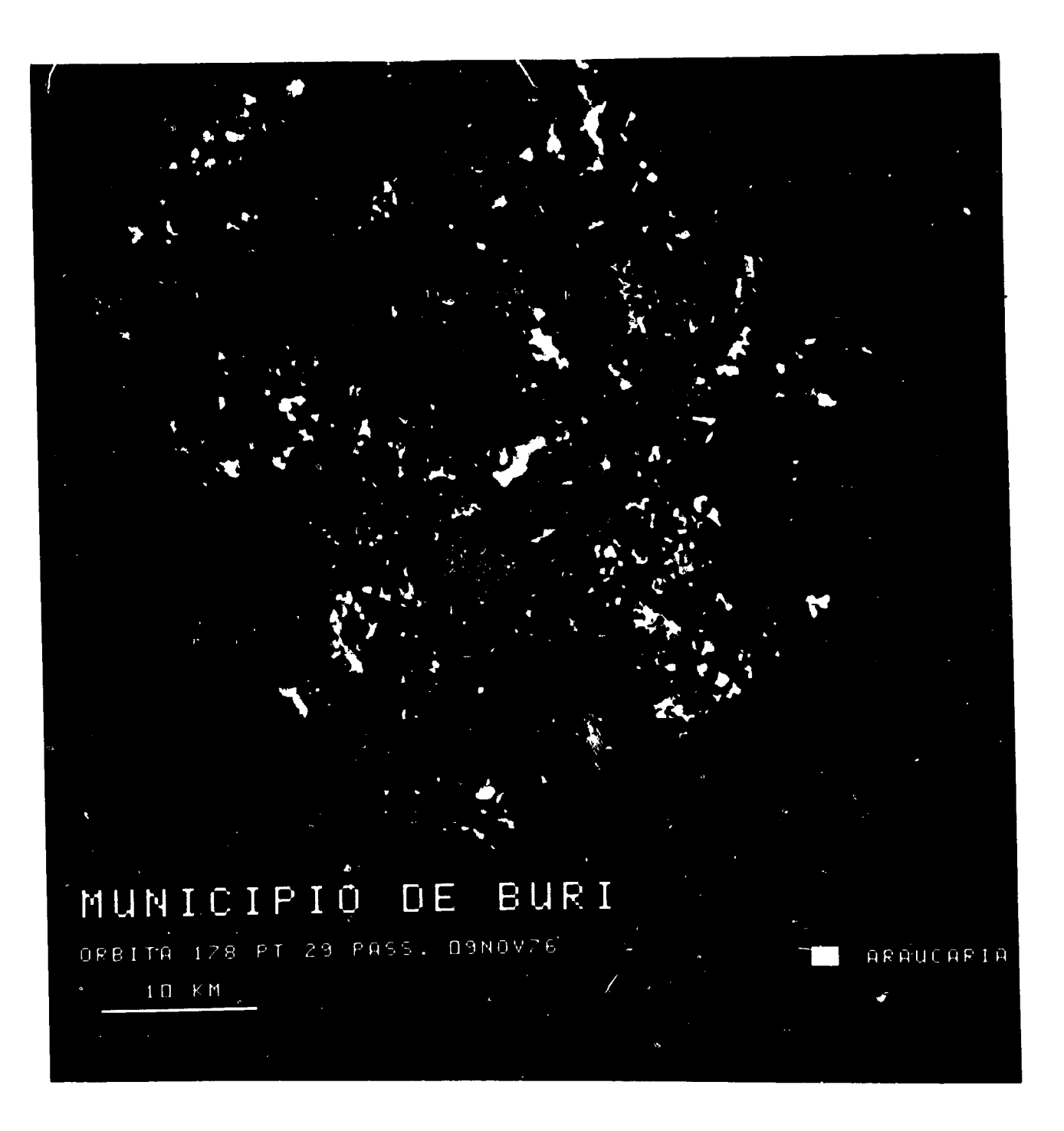

Fig. 5 - Classificação de Araucaria através do Sistema I-100.

 $\sum_{j=1}^N$ 

春季四日重要

**Although Articles** 

ستعقب

 $\mathbf I$ 

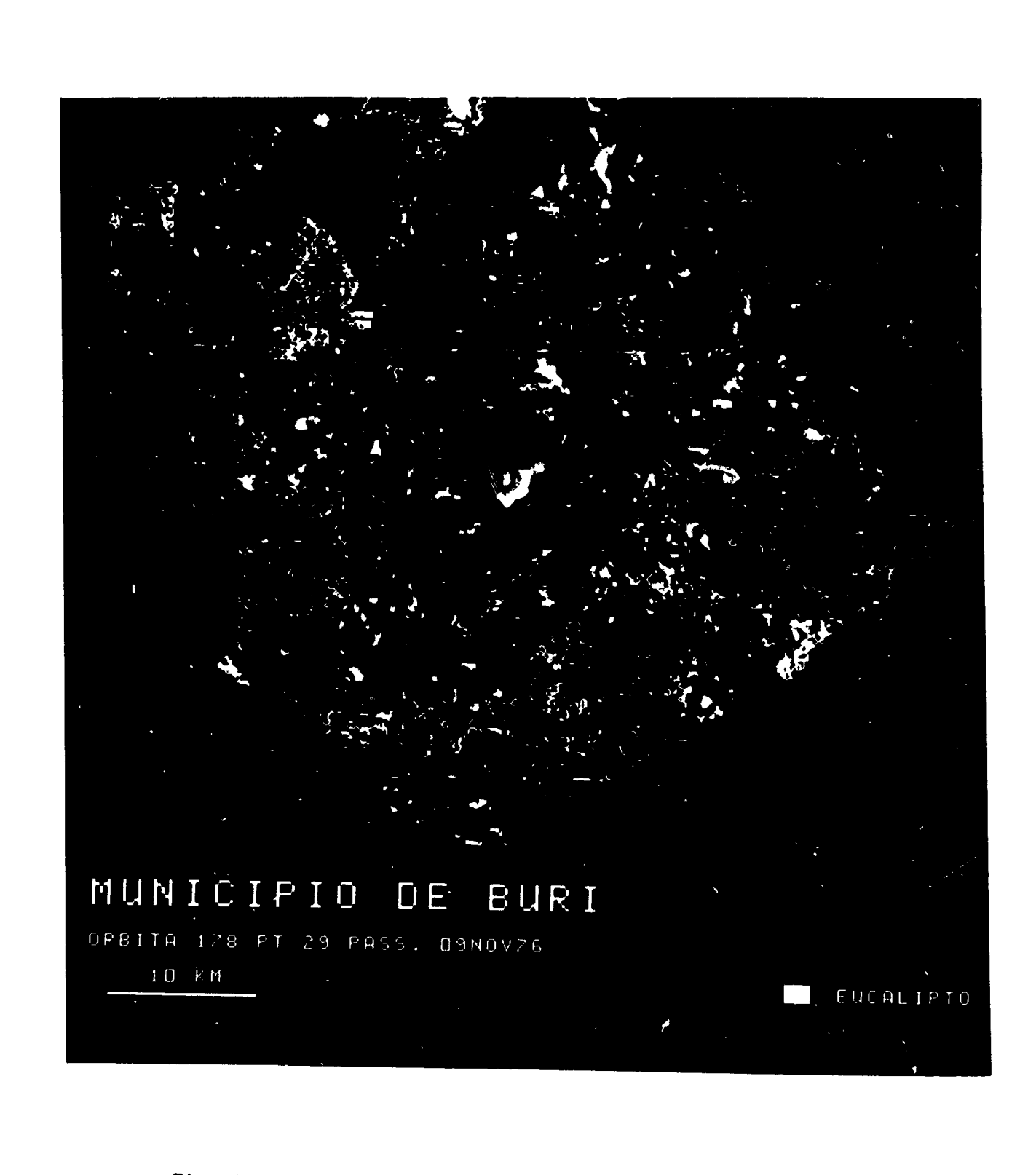

Fig. 6 - Classificação de Eucalyptus atravês do Sistema I-100.

**Therefore STATE AND REPORT COMPLITY** 

 $\frac{9}{3}$ 

 $\mathfrak{f}$  $\overline{h}$ ۱,

 $\frac{1}{2}$ 

M

 $\mathbf{I}$ 

A Tabela 5 apresenta a média das respostas espectrais nos 4 canais do LANDSAT, das classes Eucalyptus, Pinus e Araucaria.

#### TABELA 5

 $\overline{\phantom{a}}$ 

 $\frac{1}{2}$  $\ddot{\phantom{a}}$ 

ρŶ,

 $\ddot{\phi}$  $\mathcal{L}_\mathrm{c}$ 

### MEDIA DAS RESPOSTAS ESPECTRAIS NOS 4 CANAIS DAS CLASSES PINUS, ARAUCARIA E EUCALYPTUS

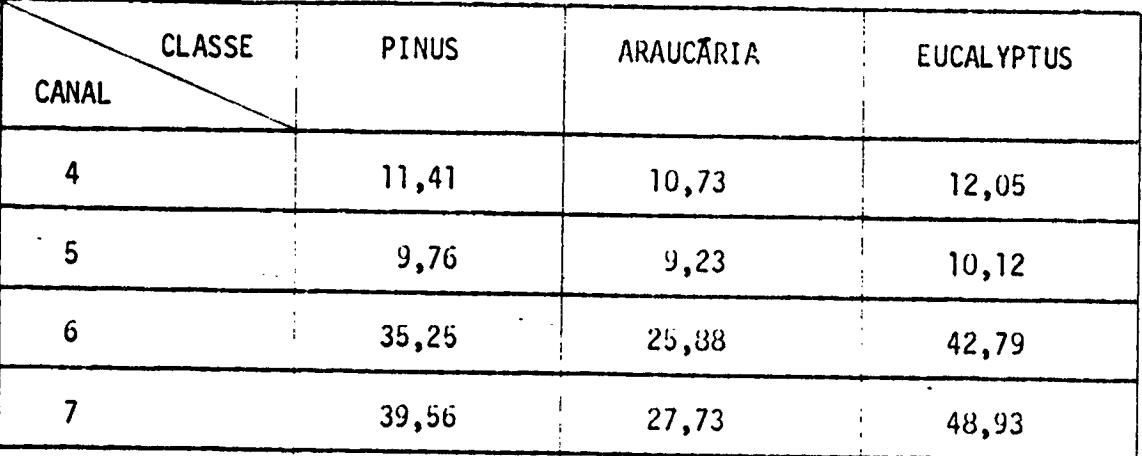

Pelos valores apresentados na Tabela 5, pode-se verificar que nos canais 4 e 5, as respostas espectrais para as três classes são muito semelhantes, sendo difícil a diferenciação entre elas. Estes  $ca$ nais serviram apenas para a diferenciação dessas classes dos outros al vos existentes na área. Nos canais 6 e 7, as respostas espectrais  $s\bar{a}o$ distintas para as três classes. Esta tabela mostra que, nesses canais, o Eucalyptus reflete mais que o Pinus, e que este reflete mais que a Arau cāria.

A Tabela 6 mostra o resultado de area ocupada pelas clas ses florestais na área de estudo.

De acordo com o resultado apresentado na Tabela 6,0 Pinus ocupa a maior area do município, vindo a seguir o Eucalyptus, e por ūlti mo a Araucaria, com apenas 0,66% da área.

#### TABELA 6

 $^{\circ}$ 

 $\frac{1}{4}$ 

> $\begin{bmatrix} 1 \\ 0 \\ 1 \end{bmatrix}$  $\frac{1}{2}$

 $\frac{1}{2}$  $\frac{1}{\mathfrak{g}^{\mathfrak{h}}}$ 

 $\overline{\phantom{a}}$ 

 $\frac{1}{L_{\rm B}^2}$  $\mathcal{V}$  $\frac{1}{2}$ Ą.

### CALCULO DA AREA TOTAL OCUPADA PELAS CLASSES FLORESTAIS, NO MUNICIPIO DE BURI, OBTIDA ATRAVES DO I-100

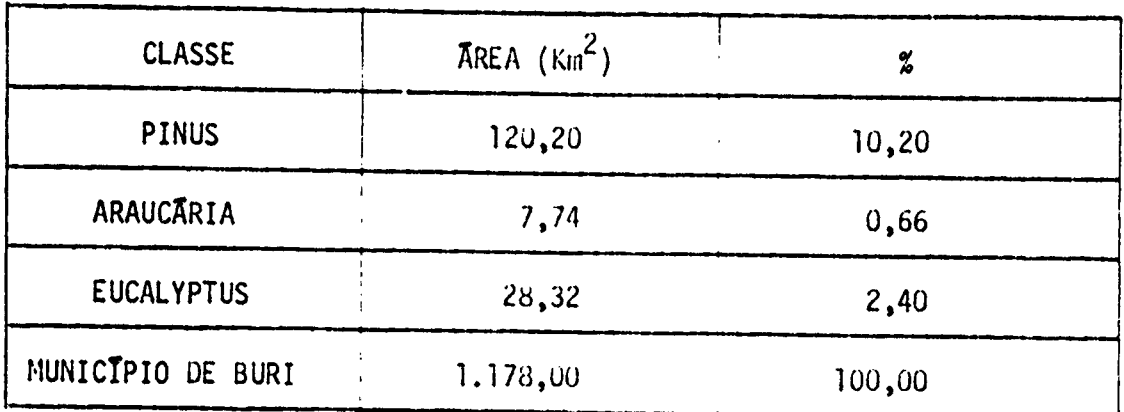

A Tabela 7 mostra o resultado da comparação entre as áreas obtidas através de dados multiespectrais do LANUSAT pelo  $I-100$ , com os dados apresentados pelo Instituto Florestal de São Paulo, obtidos através de fotografias aéreas.

#### TABELA 7

# COMPARAÇÃO ENTRE AS AREAS OBTIDAS ATRAVES DE DADOS ORBITAIS E AREAS OBTIDAS ATRAVES DE FOTOGRAFIAS AEREAS

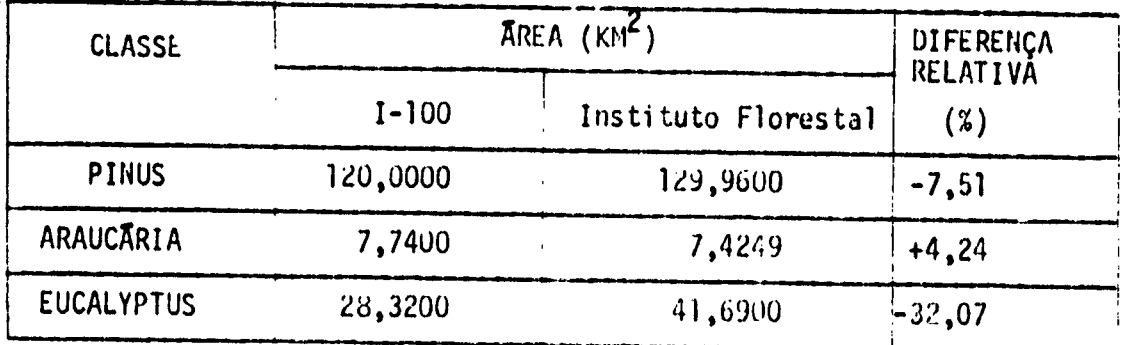

Como pode ser visto na Tabela 7, a maior diferença relati va é apresentada para a classe Eucalyptus, e isto se explica pelo fato dessa classe apresentar-se, no campo, com caracteristicas desuniformes, com falhamento, provocado pela existência de plantios com rotações dife rentes, possibilitando que a resposta espectral dessa classe se mostre bem heterogênea.

A menor diferença relativa foi apresentada pela classe Araucaria, devido essa classe se apresentar bem distinta dos outros al vos na área de estudo principalmente no canal 7 do LANDSAT.

5. CONCLUSTES

Os canais 4 e 5 do LANDSAT serviram para a diferenciação das classes Pinus, Araucaria e Eucalyptus dos outros alvos, na área de estudo.

Os canais 6 e 7 do LANDSAT mostraram os melhores resulta dos na diferenciação entre as classes Pinus, Araucaria e Eucalyptus.

A Araucaria apresenta uma resposta espectral bem tipica nos canais 6 e 7 do LANDSAT.

A Araucaria apresentou a menor diferença relativa (+ 4,24%) na comparação entre os resultados do I-100 e os do Instituto Florestal de São Paulo, seguida pelo Pinus (- 7,51%) e por último  $\mathbf{o}$ Eucalyptus  $(-32,07\%)$ .

#### BIBLIOGRAFIA

GOODENOUGH, D. and SHLIEN, S. Automatic Classification Methodology. Ottawa, Canada. Centre for Remote Sensing, Department of Energy, Mines and Resources, 1974.

**William** 

医无关节 医腹股沟 医三角

计可靠性 医血管

التقریبات السلطانی التحقیقی المراد التقریبات التحقیقی التحقیقی التحقیقی التحقیقی التحقیقی التحقیقی التحقیقی ال<br>التحقیقی التحقیقی التحقیقی التحقیقی التحقیقی التحقیقی التحقیقی التحقیقی التحقیقی التحقیقی التحقیقی التحقیقی ال

的复数经重

- HERNANDEZ FILHO, P. e SHIMABUKURO, Y.E. L'a tabelectmento de  $methodo$ gia para Avaliação de Povoamentos Florestais Artificiais, Utilizando Tese de Mestrado em Sensoriamento Remoto. São se Dados do LANDSAT. José dos Campos, INPE, 1978.
- INSTITUTO BRASILEIRO DE GEOGRAFIA E ESTATÍSTICA (IBGE). Carta do Bra Escala 1:250.000, 1975. sil, Folha de Itapetininga,
- INSTITUTO FLORESTAL DE SÃO PAULO. Zoneamento E. nomico Florestal do Es tado de São Paulo. São Paulo, Secretaria da Agricultura, 1975. (Bo letim Tecnico, 17).
- Inventário Florestal do Estado de São Paulo. São Paulo, Se cretaria da Agricultura, 1979. (Boletim Técnico, 30).
- KALENSKY, Z. and SCHERK, L.R. Accuracy of Forest Happing from LANDSAT Computer Compatible Tapes. In: International Symposium on Remote Sensing of Environment, 10., Oct., 1975.  $p.164 - 165.$
- KIRVIDA, L. and JCHNSON, G.R. Automatic Interpretation of ERTS Data for Forest Management. In: Symposium on Significant Results 0b. tained from the Earth Resources Technology Satcllite-1. **Hew** Carrollton, Maryland, Mar., 1973. V.l.
- LOPEZ-CUERVO, S. A Study of Agroforestry Natural Resources. Tn: Panamerican Symposium on Remote Sensing. Panama, Apr./May, 1973. Proceedings. p. 36-92.

TITUS, S.; GIALDINI, M.; NICHOLS, J. A Total Timber Resources Inventory

Based Upon Manual and Automated Aircraft Data Using Stratified  $Mu<sub>1</sub>$ tistage Sampling Techniques. In: International Symposium on Remote Sensing of Environment. 10., Michigan, Oct., 1975. p.165

 $\begin{array}{c} \mathbf{v} \\ \mathbf{v} \\ \mathbf{v} \\ \mathbf{v} \end{array}$ 

 $\frac{1}{2} \frac{1}{2} \frac{$ 

¥.